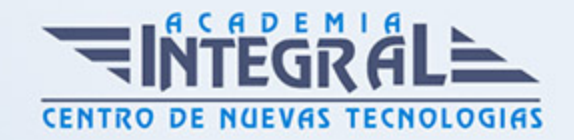

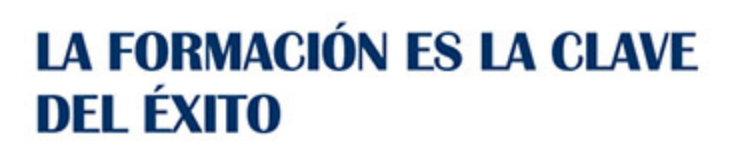

...............

# Guía del Curso

# Técnico Profesional en Nóminas, Seguros Sociales, Finiquitos y Contratos (Actualizado a 2022)

Modalidad de realización del curso: A distancia y Online Titulación: Diploma acreditativo con las horas del curso

### **OBJETIVOS**

Este curso en Nóminas, Seguros Sociales, Finiquitos y Contratos le ofrece una formación especializada en la materia. Los factores de competitividad existentes hoy en día, vienen determinados por un estado socioeconómico cambiante que se define a su vez por unos mercados internacionalizados e interdependientes, producto de una mayor conectividad que se deriva del uso de las nuevas tecnologías. Ante este entorno, las empresas han de reaccionar y atender a los nuevos criterios competitivos: capacidad de reacción ante los cambios, eficiencia, diferenciación y capacidad innovadora. Con todo ello, las compañías implantan nuevos modelos organizativos basados en su capital humano estableciendo así su diferencia competitiva. Con este curso en Nóminas, Seguros Sociales, Finiquitos y Contratos se pretende que el alumno adquiera los conocimientos necesarios para confeccionar nóminas en todos los supuestos que pueden darse en la empresa así como la elaboración de seguros sociales, finiquitos y...

### CONTENIDOS

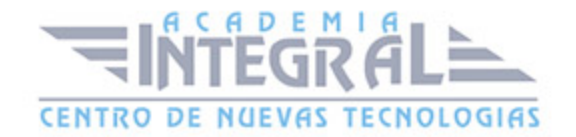

# MÓDULO 1. NÓMINAS, SEGUROS SOCIALES, FINIQUITOS Y **CONTRATOS**

### UNIDAD DIDÁCTICA 1. FUENTES DEL DERECHO LABORAL

- 1. Introducción
- 2. Principios inspiradores del Derecho del Trabajo
- 3. Normas Internacionales Laborales
- 4. Normas Comunitarias Laborales
- 5. La Constitución Española y el mundo laboral
- 6. Leyes laborales
- 7. Decretos legislativos laborales
- 8. Decretos leyes laborales
- 9. Los Reglamentos
- 10. Costumbre laboral
- 11. Condición más beneficiosa de origen contractual
- 12. Fuentes profesionales

### UNIDAD DIDÁCTICA 2. LA NEGOCIACIÓN COLECTIVA

- 1. La Negociación Colectiva
- 2. El Convenio Colectivo
- 3. Clasificación de los Convenios Colectivos
- 4. Sujetos del Convenio Colectivo
- 5. Otros aspectos en el Convenio Colectivo: contenido, elaboración y obligatoriedad
- 6. Descuelgue Salarial: : modificaciones de las condiciones establecidas en el Convenio
- 7. Concurrencia de convenios colectivos

### UNIDAD DIDÁCTICA 3. LA SEGURIDAD SOCIAL

1. Introducción El Sistema de la Seguridad Social

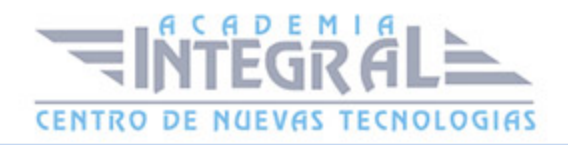

- 2. Campo de aplicación del sistema de Seguridad Social
- 3. Regímenes de la Seguridad Social
- 4. Sistemas especiales de la Seguridad Social
- 5. Altas y bajas

# UNIDAD DIDÁCTICA 4. GESTIÓN DE NÓMINAS Y COTIZACIONES A LA SEGURIDAD SOCIAL

- 1. El Salario: elementos, abono, SMI, pagas extraordinarias, recibo y garantías
- 2. Cotización a la Seguridad Social
- 3. Retención por IRPF
- 4. Relación de ejercicios resueltos: bases y tipos contingencias

# UNIDAD DIDÁCTICA 5. ACCIÓN PROTECTORA DE LA SEGURIDAD SOCIAL

- 1. Nociones generales
- 2. Incapacidad temporal (IT)
- 3. Invalidez y sus diferentes grados
- 4. Lesiones permanentes no invalidantes
- 5. Jubilación
- 6. Desempleo
- 7. Riesgo durante el embarazo, maternidad, paternidad y lactancia
- 8. Asistencia Sanitaria

#### UNIDAD DIDÁCTICA 6. EL FINIQUITO

- 1. ¿Qué es el finiquito?
- 2. Consideraciones legales
- 3. Conceptos a incluir en el recibo de finiquito
- 4. Cómo se calcula el finiquito
- 5. Días de indemnización por tipo de despido

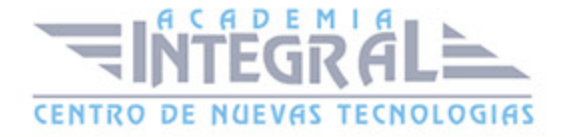

6. Ejemplos de cálculo de finiquito

### UNIDAD DIDÁCTICA 7. CONTRATOS (I). LA RELACIÓN LABORAL

- 1. El contrato de trabajo: capacidad, forma, período de prueba, duración y sujetos
- 2. Tiempo de trabajo: jornada laboral, horario, horas extraordinarias, recuperables y nocturnas, descanso semanal, días festivos, vacaciones y permisos

# UNIDAD DIDÁCTICA 8. CONTRATOS (II). MODALIDADES DE CONTRATACIÓN

- 1. Tipologías y modalidades de contrato de trabajo
- 2. Contratos de trabajo de duración indefinida
- 3. Contratos de trabajo temporales
- 4. Contrato de trabajo en prácticas
- 5. Contrato para la formación

# UNIDAD DIDÁCTICA 9. MODIFICACIÓN, SUSPENSIÓN Y EXTINCIÓN DEL CONTRATO

- 1. Modificaciones de las condiciones del contrato de trabajo
- 2. Suspensión del contrato de trabajo: Determinación, causas y efectos
- 3. Extinción del contrato de trabajo: formas y causas
- 4. Los Expedientes de Regulación de Empleo (ERES)

## UNIDAD DIDÁCTICA 10. EJERCICIO RESUELTO. TIPO GENERAL DE COTIZACIÓN

- 1. Supuesto de hecho: planteamiento tipo general de cotización
- 2. Cálculo de la base de contingencias comunes y de la bases de contingencias profesionales

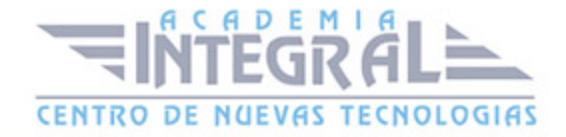

- 3. Cálculos para la cotización
- 4. Cumplimentación del Modelo RNT o relación nominal de los trabajadores
- 5. Liquidación de cuotas mediante el impreso RLC
- 6. Presentación de los Modelos RLC y RNT cumplimentados

# UNIDAD DIDÁCTICA 11. EJERCICIO RESUELTO. CONTRATOS BONIFICADOS CON CARGO AL INEM

- 1. Supuesto de hecho: planteamiento contrato bonificado con cargo al INEM
- 2. Cálculo de la base de contingencias comunes y de la bases de contingencias profesionales
- 3. Cálculo de la bonificación
- 4. Cumplimentación del Modelo RNT o relación nominal de los trabajadores
- 5. Liquidación de cuotas mediante el impreso RLC
- 6. Presentación de los Modelos RLC, RNT cumplimentados y nómina cumplimentados

# UNIDAD DIDÁCTICA 12. EJERCICIO RESUELTO. CONTRATO A TIEMPO PARCIAL

- 1. Supuesto de hecho: planteamiento contrato a tiempo parcial
- 2. Cálculo de la base de contingencias comunes y de la bases de contingencias profesionales
- 3. Cálculos para la cotización
- 4. Cumplimentación del Modelo RNT o relación nominal de los trabajadores
- 5. Liquidación de cuotas mediante el impreso RLC
- 6. Presentación de los Modelos RLC y RNT cumplimentados

# UNIDAD DIDÁCTICA 13. EJERCICIO RESUELTO. CONTRATOS CON REDUCCIONES CON CARGO A LA TGSS

1. Supuesto de hecho: planteamiento contrato con reducciones a cargo de la TGSS

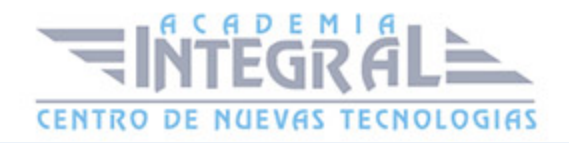

- 2. Cálculo de la base de contingencias comunes y de la bases de contingencias profesionales
- 3. Cálculo de la reducción
- 4. Cumplimentación del Modelo RNT o relación nominal de los trabajadores
- 5. Liquidación de cuotas mediante el impreso RLC
- 6. Presentación de los Modelos RLC y RNT cumplimentados

# UNIDAD DIDÁCTICA 14. EJERCICIO RESUELTO. CONTRATO EN PRÁCTICAS

- 1. Supuesto de hecho: planteamiento
- 2. Cálculo de la base de contingencias comunes y de la bases de contingencias profesionales
- 3. Cálculo de la reducción
- 4. Cumplimentamos los modelos RNT y RLC
- 5. Liquidación de cuotas mediante el impreso RLC
- 6. Presentación de los Modelos RLC, RNT y Nómina cumplimentados

### UNIDAD DIDÁCTICA 15. EJERCICIO RESUELTO. COTIZACIÓN DIARIA

- 1. Supuesto de hecho: planteamiento cotización diaria
- 2. Cálculo de la base de contingencias comunes y de la bases de contingencias profesionales
- 3. Cálculos para la cotización
- 4. Cumplimentación del Modelo RNT o relación nominal de los trabajadores
- 5. Liquidación de cuotas mediante el impreso RLC
- 6. Presentación de los Modelos RLC, RNT y Nómina cumplimentados

# UNIDAD DIDÁCTICA 16. EJERCICIO RESUELTO. CONTRATO DE FORMACIÓN

1. El contrato de formación: previsiones a tener en cuenta

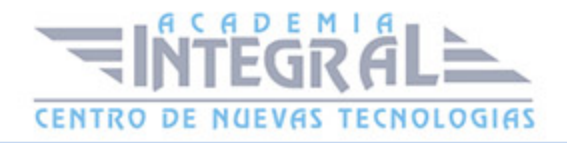

2. Presentación de los Modelos RLC, RNT y Nómina cumplimentados

# UNIDAD DIDÁCTICA 17. EJERCICIO RESUELTO. COTIZACIÓN POR SITUACIÓN DE INCAPACIDAD TEMPORAL CAUSADA POR UNA ENFERMEDAD COMÚN O ACCIDENTE NO LABORAL

- 1. Supuesto de hecho: planteamiento Cotización por situación de Incapacidad Temporal causada por una enfermedad común o accidente no laboral
- 2. Cálculo de la base de contingencias comunes y de la bases de contingencias profesionales
- 3. Cálculo de la bonificación
- 4. Cálculo de la situación de Incapacidad Temporal
- 5. Cumplimentamos los modelos RNT y RLC
- 6. Liquidación de cuotas mediante el impreso RLC
- 7. Presentación de los Modelos RLC, RNT y Nómina cumplimentados

UNIDAD DIDÁCTICA 18. EJERCICIO RESUELTO. COTIZACIÓN POR SITUACIÓN DE INCAPACIDAD TEMPORAL CAUSADA POR UNA ENFERMEDAD PROFESIONAL O ACCIDENTE LABORAL

- 1. Supuesto de hecho: planteamiento Cotización de situación de Incapacidad Temporal causada por una enfermedad profesional o accidente laboral
- 2. Cálculo de la base de contingencias comunes y de la bases de contingencias profesionales
- 3. Cotización por cuotas de IT e IMS
- 4. Cálculo de la situación de Incapacidad Temporal
- 5. Cumplimentamos los modelos RNT y RLC
- 6. Liquidación de cuotas mediante el impreso RLC
- 7. Presentación de los Modelos RLC, RNT Y Nómina cumplimentados

UNIDAD DIDÁCTICA 19. EJERCICIO RESUELTO. SITUACIÓN DE

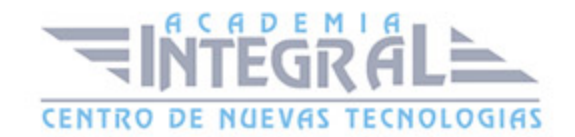

#### INCAPACIDAD TEMPORAL POR MATERNIDAD

- 1. Supuesto de hecho: planteamiento situación de incapacidad temporal por maternidad
- 2. Cálculo de la base de contingencias comunes y de la bases de contingencias profesionales
- 3. Cálculo de la bonificación
- 4. Cálculo de la maternidad
- 5. Cumplimentamos los modelos RNT y RLC
- 6. Liquidación de cuotas mediante el impreso RLC
- 7. Presentación de los Modelos RLC, RNT y Nómina cumplimentados

### MÓDULO 2. NOMINAPLUS

#### UNIDAD DIDÁCTICA 1. ENTORNO DEL TRABAJO

- 1. Acceso
- 2. Área de trabajo
- 3. Tablas generales
- 4. Municipios
- 5. Provincias
- 6. Comunidades Autónomas
- 7. Países
- 8. Vías Públicas
- 9. Actividades
- 10. Bancos
- 11. Delegaciones Hacienda
- 12. Administraciones Hacienda

### UNIDAD DIDÁCTICA 2. EMPRESA

- 1. Fecha de Trabajo
- 2. Empresas

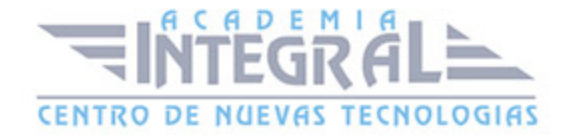

- 3. Asistente de configuración
- 4. Actualización de datos en trabajadores
- 5. Cuentas Bancarias
- 6. Centros de Trabajo
- 7. Salir

#### UNIDAD DIDÁCTICA 3. CONVENIOS

- 1. Introducción
- 2. Datos Convenio
- 3. Categorías
- 4. Actualización de datos en empresas y trabajadores
- 5. Actualizar Tablas Salariales
- 6. Importar convenios

#### UNIDAD DIDÁCTICA 4. TRABAJADORES

- 1. Introducción
- 2. Datos de Trabajadores
- 3. Gestión de la asistencia
- 4. Avisos
- 5. Tablas generales
- 6. Calendario Oficial (BOE)
- 7. Tablas SS/Retenciones
- 8. Tablas IRPF
- 9. Cotizaciones sectoriales
- 10. Tabla RRHH

### UNIDAD DIDÁCTICA 5. NÓMINAS

- 1. Introducción
- 2. Cálculo

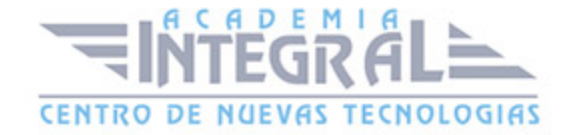

- 3. Nóminas calculadas
- 4. Incidencias/ ERE
- 5. Incidencias masivas
- 6. Recibos de salario
- 7. Emisión comunicado de horas a tiempo parcial
- 8. Pagos de nóminas
- 9. Coste de empresa
- 10. Paso a contabilidad
- 11. Simulaciones

#### UNIDAD DIDÁCTICA 6. SEGUROS SOCIALES

- 1. Introducción
- 2. Partes
- 3. Parte afiliación hogar
- 4. Conceptos retributivos (CRA)
- 5. Sistema de Liquidación Directa
- 6. Sistema de liquidación directa prácticas
- 7. Liquidaciones y cotización FAN
- 8. Certificados INSS
- 9. Emisión contrato
- 10. Emisión
- 11. Contrat@
- 12. Certfic@2
- 13. Parte de accidente Delt@
- 14. Mantenimiento de contratos

#### UNIDAD DIDÁCTICA 7. RETENCIONES

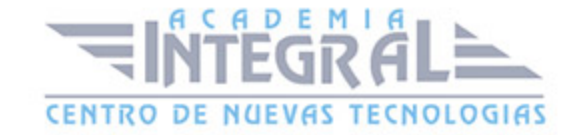

- 1. Cálculo de IRPF
- 2. Acumulados de Retenciones
- 3. Paso desde Nóminas
- 4. Modelos oficiales de Hacienda

### UNIDAD DIDÁCTICA 8. INFORMES

- 1. Introducción
- 2. Estadísticas e Informes
- 3. Informe de Plantilla Media
- 4. Gráficos

### UNIDAD DIDÁCTICA 9. UTILIDADES

- 1. Organización de Ficheros
- 2. Aviso de copias de seguridad
- 3. Proceso de actualización
- 4. Proceso de mejora
- 5. Restaurar valores originales
- 6. Agenda
- 7. Perfiles de Usuarios y Periféricos
- 8. Configuración Documentos
- 9. Conexiones
- 10. Ir a escritorio Sage
- 11. Agenda
- 12. Correo electrónico

### UNIDAD DIDÁCTICA 10. COPIAS DE SEGURIDAD

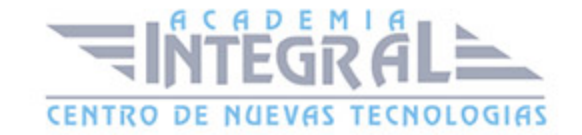

- 1. Copias de Seguridad
- 2. Copiar
- 3. Recuperar

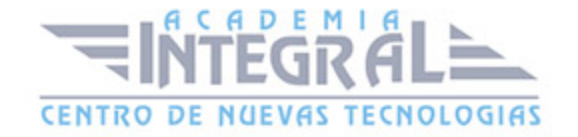

C/ San Lorenzo 2 - 2 29001 Málaga

T1f952 215 476 Fax951 987 941

#### www.academiaintegral.com.es

E - main fo@academiaintegral.com.es